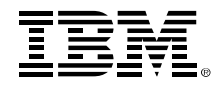

2011/12/06

# **Application Migration Toolkit 소개**

## **IBMDiscoveryDays2011**

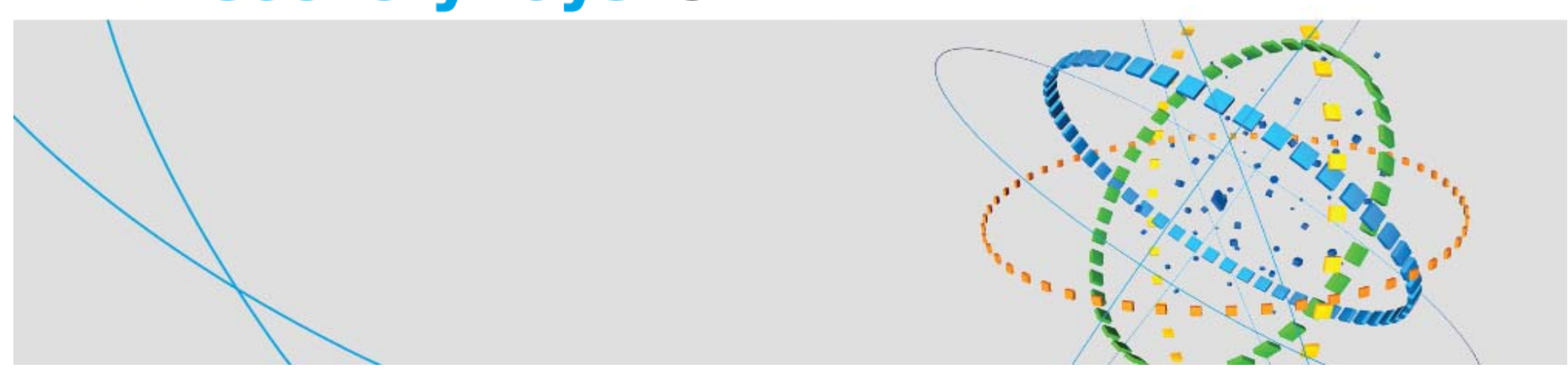

2011 IBM corporation

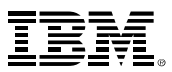

## **배경**

•다양한 버전과 벤더의 J2EE Application Servers

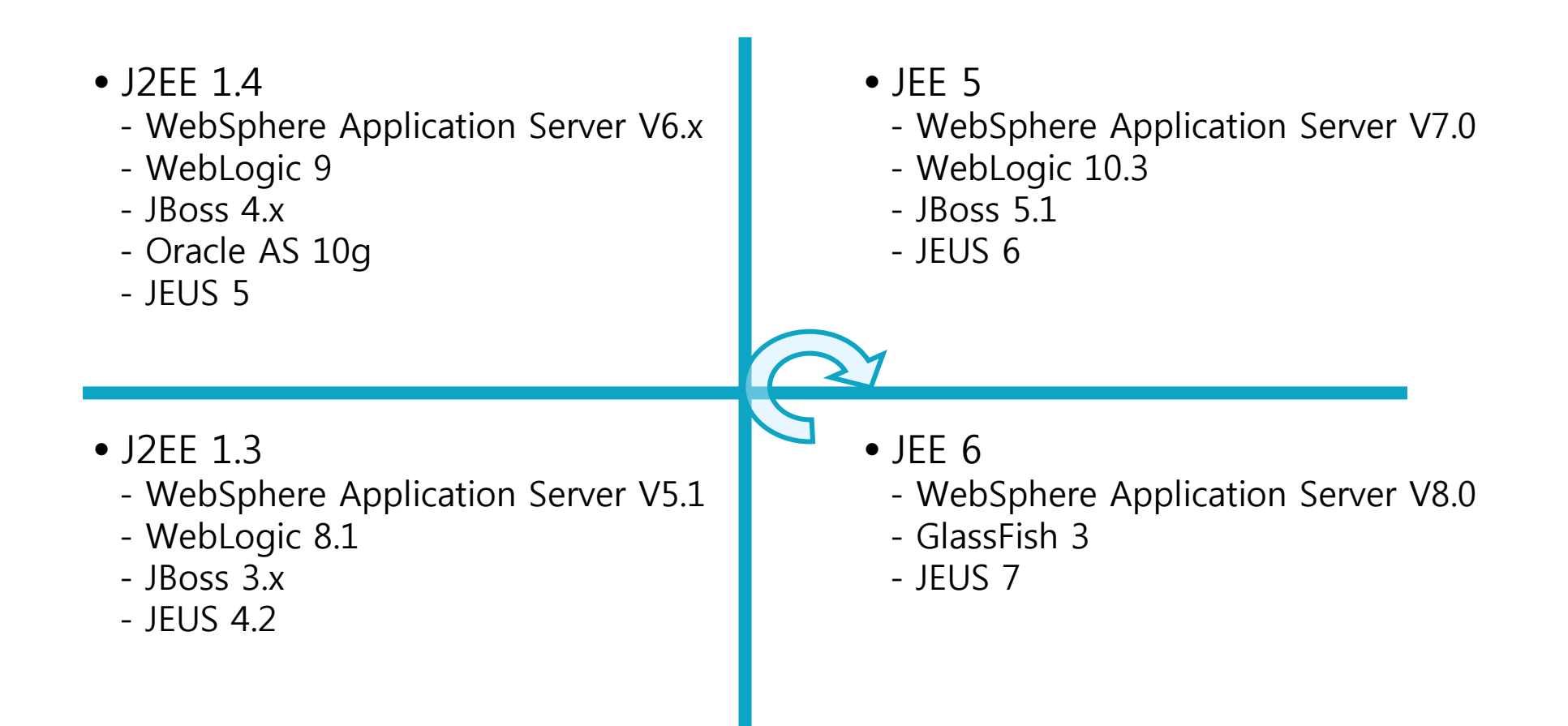

**IBMDiscoveryDays2011** 

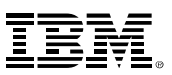

### **마이그레이션 공통 고려사항**

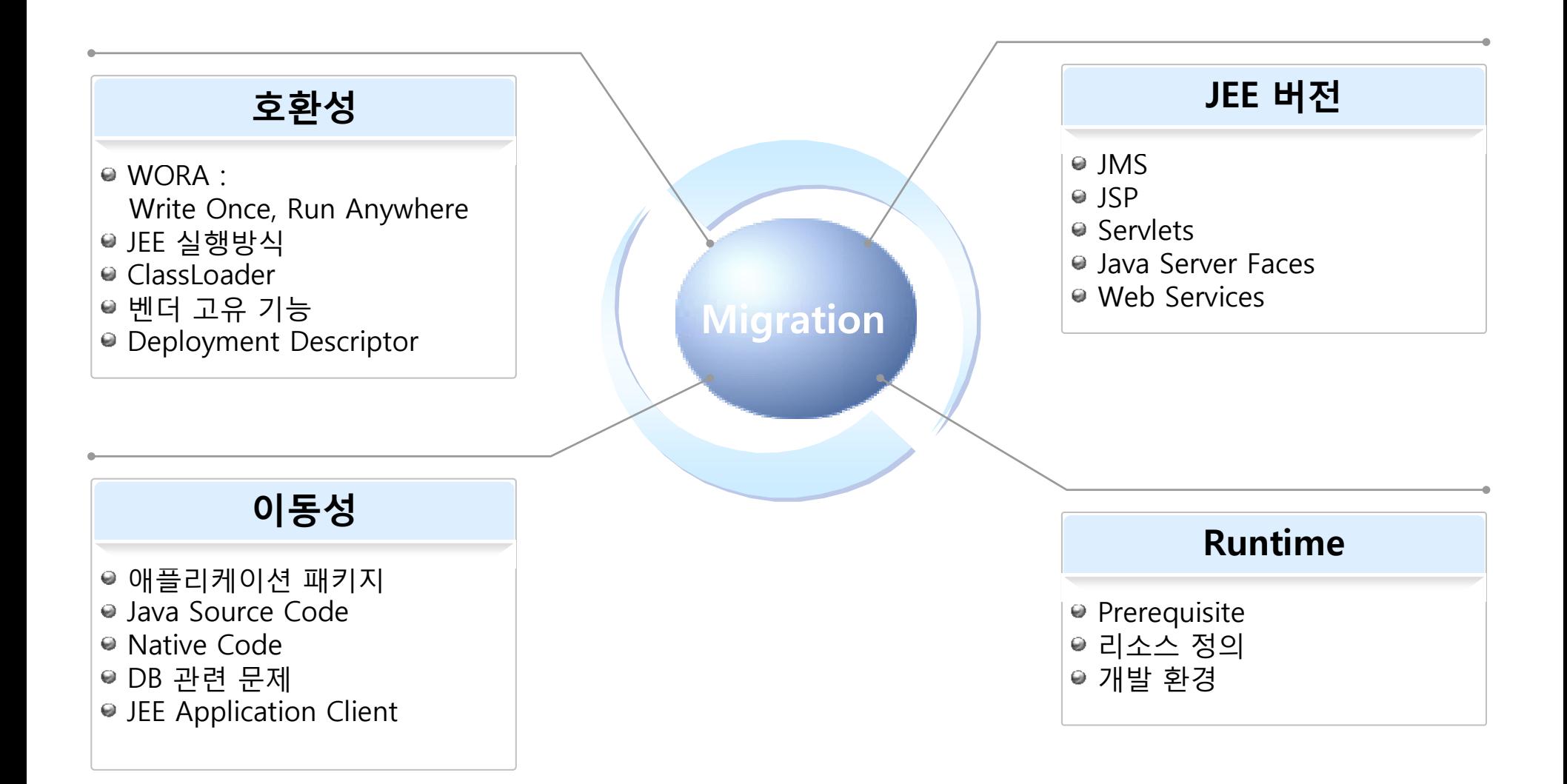

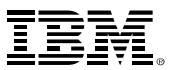

## **마이그레이션 수행**

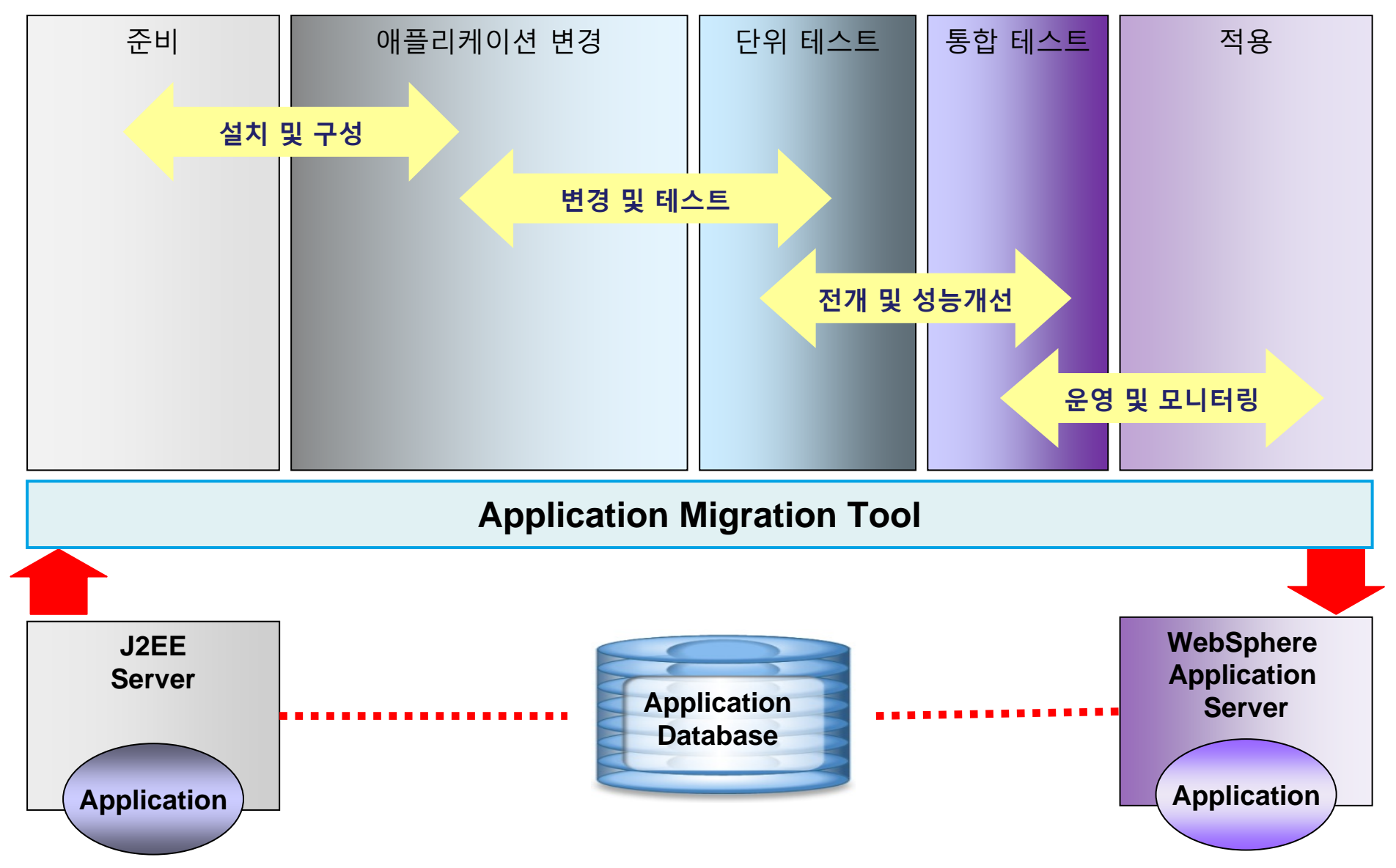

#### **IBMDiscoveryDays2011**

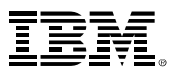

#### **Application Migration Tool 소개**

- • WebSphere Application Server으로 마이그레이션 지원
	- 이전 버전의 WebSphere Application Server에서 마이그레이션
	- WebLogic에서의 마이그레이션
	- JBoss에서의 마이그레이션
	- Oracle AS에서의 마이그레이션
- •개발자의 마이그레이션 작업 지원
- •반복되는 변경사항을 규칙(Rule)으로 정의
- •J2EE Application Server별 규칙 세트 구성
- • Eclipse 기반의 개발도구 지원
	- eclipse (V3.4.2+)
	- Rational Application Developer (RAD V7.5+) V1.2
- •Rational Software Analyzer 기술 기반
- •다양한 언어 제공 – 한글 지원
- •무료 다운로드 제공

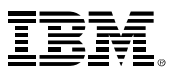

## **마이그레이션 규칙 및 빠른 수정 기능**

- •정의된 규칙에 의하여 변경 대상 검색
- • 검색된 대상에 대한 빠른 수정(Quick Fix) 제공
	- Java Rules
	- Class-Path Rules
	- JSP Rules
	- XML Rules : Web Services, Deployment Descriptors
- • JEE Application Server 규칙들
	- WebLogic (J2EE 1.4) : 31
	- WebLogic (JEE 5) : 27
	- JBOSS : 17
	- Oracle AS : 28

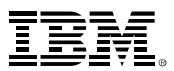

## **History**

•지속적인 기능추가로 다양한 J2EE Server의 마이그레이션 기능 강화

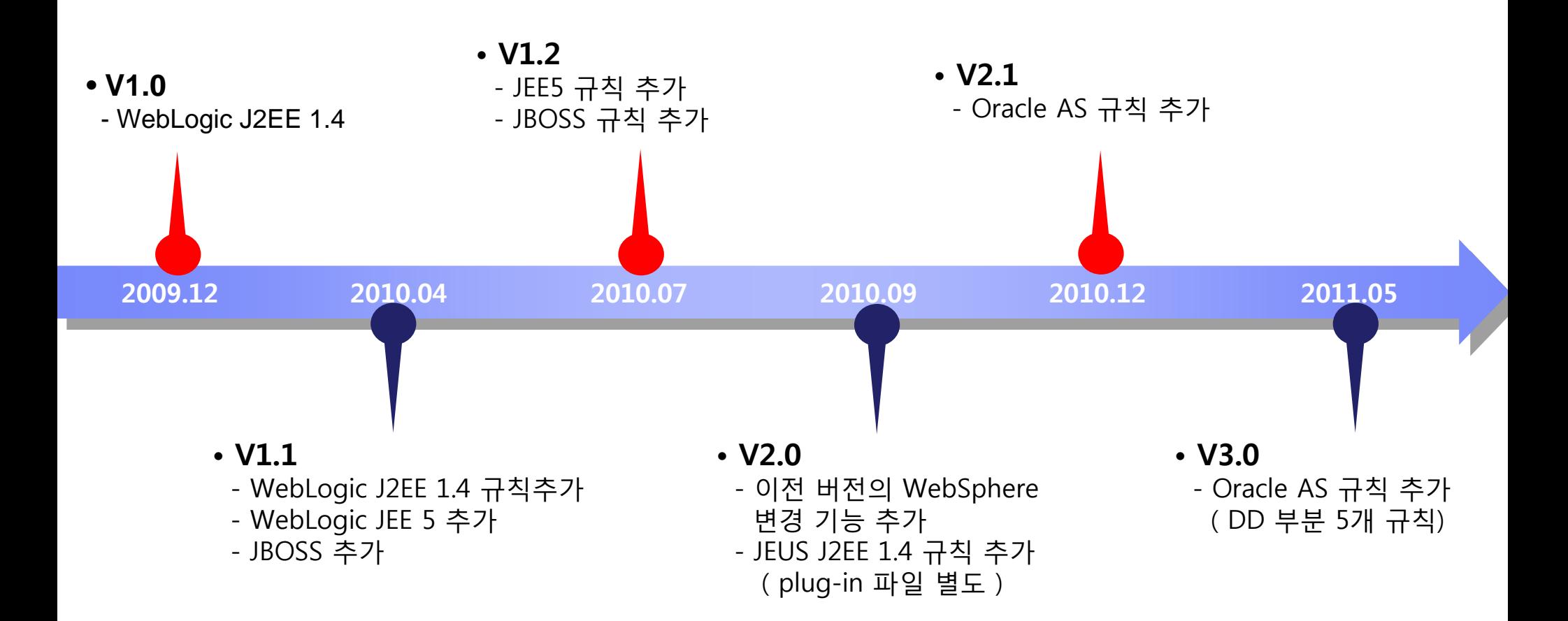

## **Application Migration Toolkit 설치**

- • AMT 다운로드
	- [http://www.ibm.com/developerworks/websphere/](http://www.ibm.com/developerworks/websphere/downloads/migtoolkit/compmig.html) [downloads/migtoolkit/compmig.html](http://www.ibm.com/developerworks/websphere/downloads/migtoolkit/compmig.html)
- • Eclipse(3.4.2이상) 혹은 RAD V7.5 이상 설치
	- Eclipse의 경우 AMT의 정상적인 동작을 위해 IBM JVM을 사용해야 함
		- [http://w3.hursley.ibm.com/java/jim/ibmsdks/latest/](http://w3.hursley.ibm.com/java/jim/ibmsdks/latest/windowsia32/index.html) [windowsia32/index.html](http://w3.hursley.ibm.com/java/jim/ibmsdks/latest/windowsia32/index.html)
- • Eclipse의 plug-in 설치 툴을 이용하여 Application Migration Tool을 설치
	- Eclipse 3.4.2 이상(RAD 7.5도 이에 해당)
		- 메뉴 **Help > Software updates** 이용
	- Eclipse 3.5 이상
		- 메뉴 **Help > Install New Software** 이용

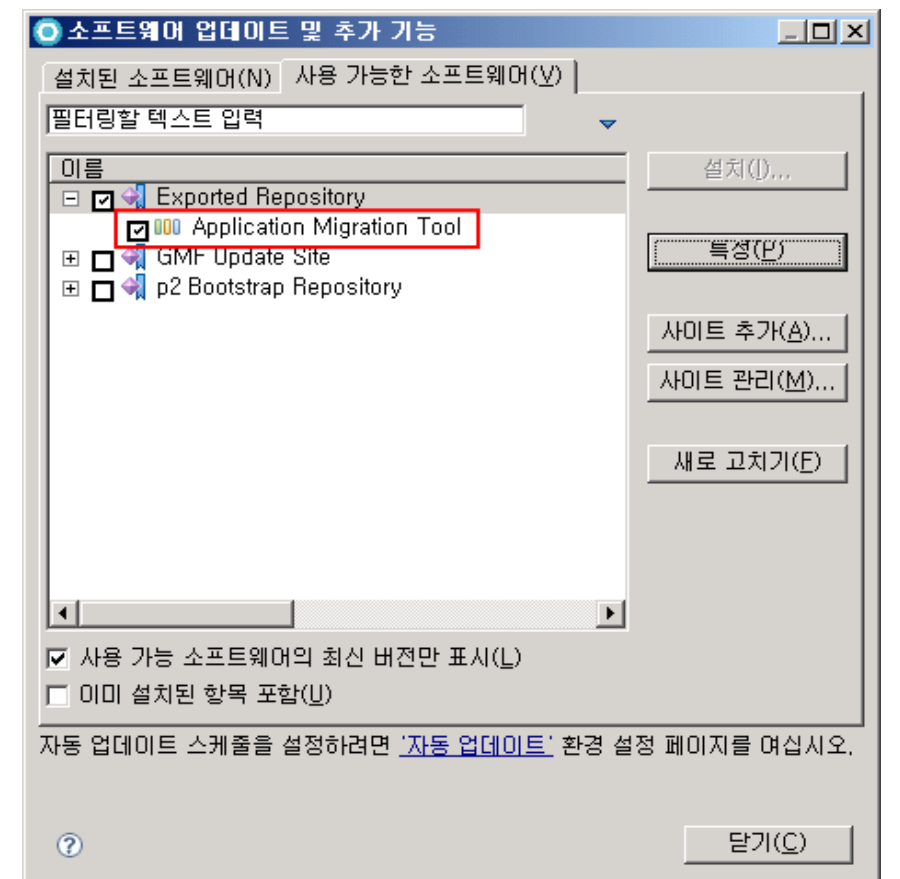

**IBMDiscoveryDays2011** 

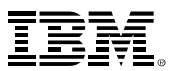

#### **고객사례 – 원불교**

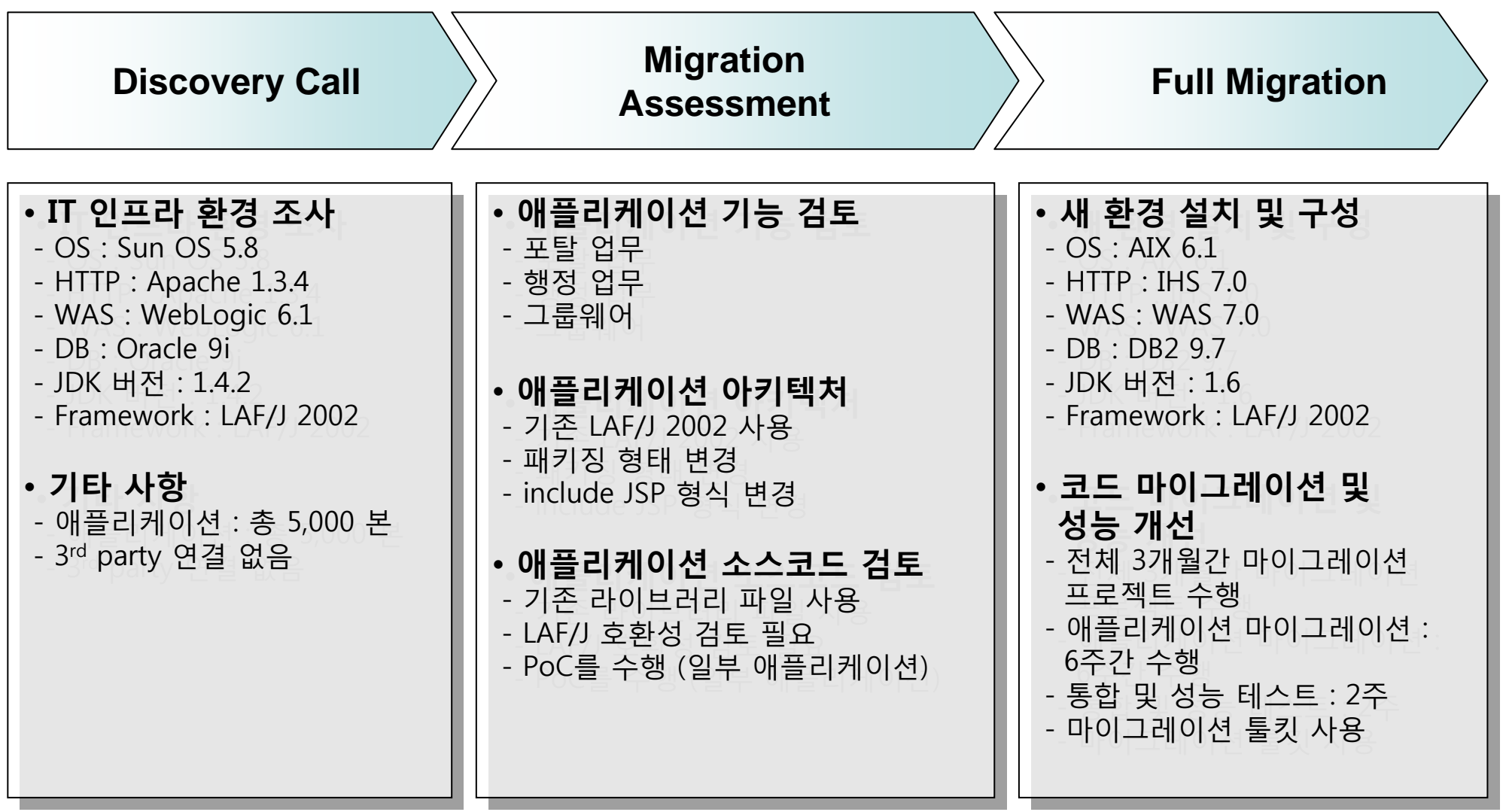

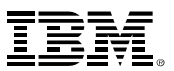

## **Application Migration Toolkit 데모**

- 대상 애플리케이션 : trade3
	- Application Server : WebLogic 9.3  $\rightarrow$  WebSphere V7
	- J2EE 버전 : 1.3 → 1.4
	- RAD 7.5
	- Migration Toolkit : 2.0

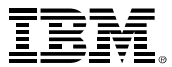

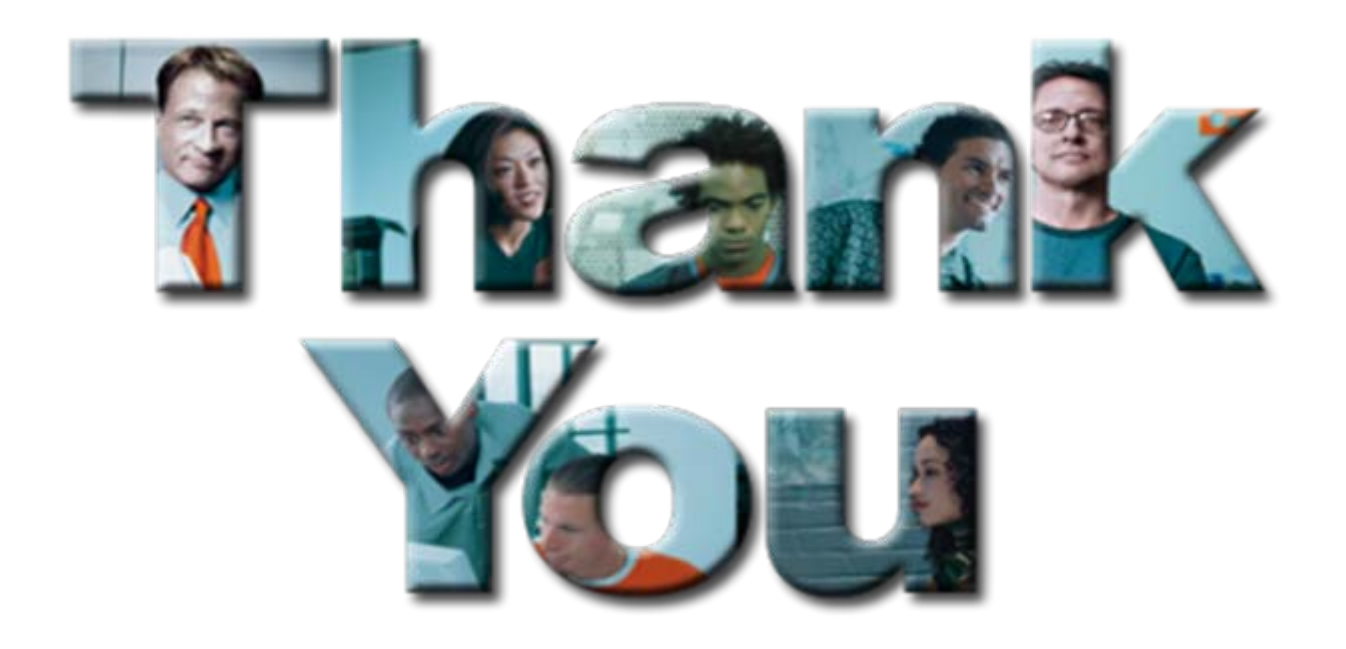